## Reactis V2014.2

Released December 19, 2014

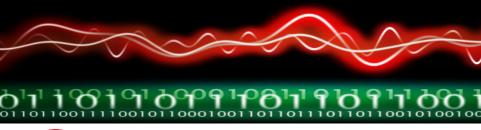

## New Simulink Support

- R2014b.
- Arrays of buses in Simulink.
- "For Each" blocks in Simulink.
- 3-d lookup tables and Interpolation blocks.
- Larger subset of Embedded MATLAB. Now supported:
  - Enumerated types
  - Buses (i.e. structures)
  - Arrays of buses
  - "break" statement in loops
  - calls to the "size" function with two arguments
  - matrix division

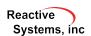

## New Coverage Targets: Saturate on Integer Overflow

- If Saturate on integer overflow turned on for block, Reactis tracks:
  - Saturation occurred at maximum
  - Saturation occurred at minimum
  - No Saturation occurred
- New targets included in boundary value coverage.
- ▶ Off by default; turned on from Edit  $\rightarrow$  Coverage.
- In Simulator, border of block with uncovered targets drawn in red; hover for details.

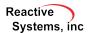

## Other Enhancements

- When using the "runtests" utility, changes to the model are no longer necessary for models with enumerated or fixpoint type top-level input ports.
- The report generated by Simulate → Fast Run with Report... can now be saved as XML.

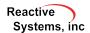